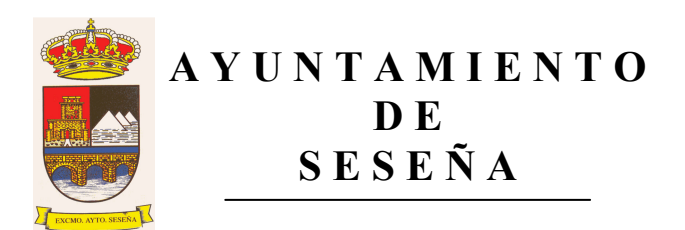

Por medio del presente anuncio, se convoca la Mesa de Contratación del contrato de servicios de actividades extraescolare, en los Colegios Públicos de Seseña, para la Apertura de los sobres C, para el día viernes, 14 de septiembre de 2012, a las 12:30 horas, en acto público.

Asimismo, se invita a las empresas licitadoras a concurrir al acto público de apertura.

En Seseña, a 12 de septiembre de 2012.

LA SECRETARIA DE LA MESA

Dla, Elena Caron Madroñero